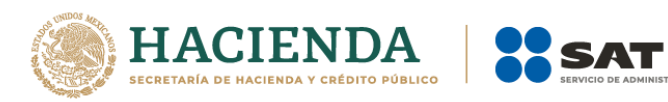

# **Documentación del Servicio de Consulta de CFDI Relacionados**

## **Versión 1.1**

Fecha: agosto 2019

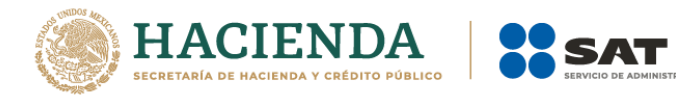

## Contenido

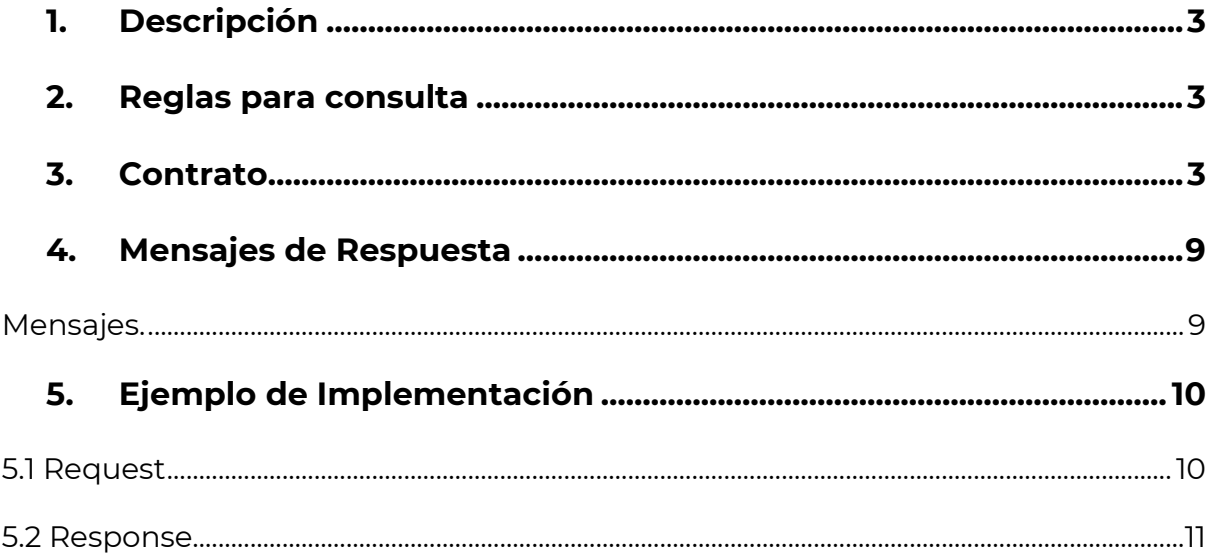

**IBUTARIA** 

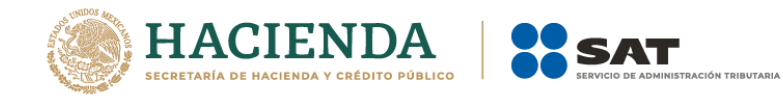

## <span id="page-2-0"></span>**1. Descripción**

El servicio de consulta para documentos relacionados se diseñó para permitir saber si un CFDI se encuentra relacionado con otros CFDI'S y saber que documentos son, esto mediante un servicio publicado en la página del SAT. Este servicio solo puede ser consumido por los PAC por medio de autenticación, con lo cual se protege esta información.

## <span id="page-2-1"></span>**2. Reglas para consulta**

La consulta de documentos relacionados se realiza por medio de los siguientes parámetros:

- UUID. Dato requerido en la consulta de documentos relacionados
- RFC Emisor. Dato requerido si se desea una consulta por este medio como filtro.
- RFC Receptor. Dato requerido si se desea una consulta por este medio como filtro.
- RFC de PAC. Dato opcional puede enviarse vacío.

La consulta de documentos relacionados solo puede realizarse enviando UUID y RFC Emisor o bien UUID y RFC Receptor, en caso de que la consulta contenga ambos RFC se devolverá un error indicando que no es correcto.

## <span id="page-2-2"></span>**3. Contrato**

#### WSDL **CfdiConsultaRelacionadosService.svc**

WSDL location:

https://prodcfdicancelacion.cloudapp.net/ConsultaRelacionados/C fdiConsultaRelacionadosService.svc

#### targetnamespace: **http://cancelacfd.sat.gob.mx**

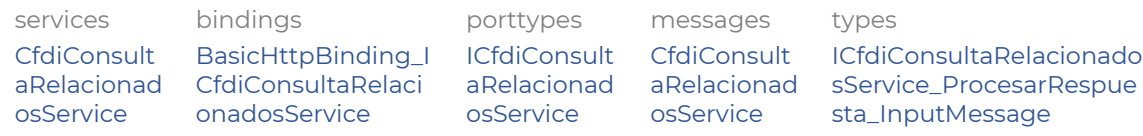

#### service **CfdiConsultaRelacionadosService**

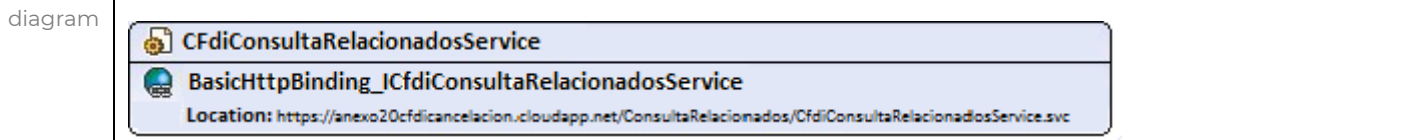

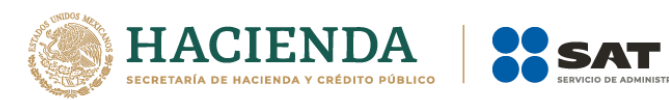

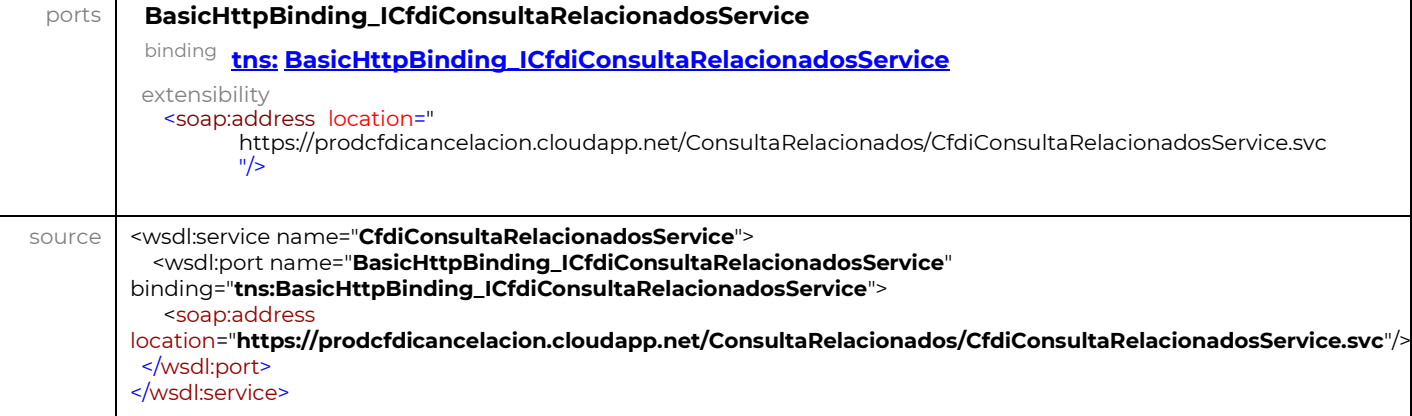

**BUTARIA** 

#### binding **BasicHttpBinding\_IConsultaCFDIService**

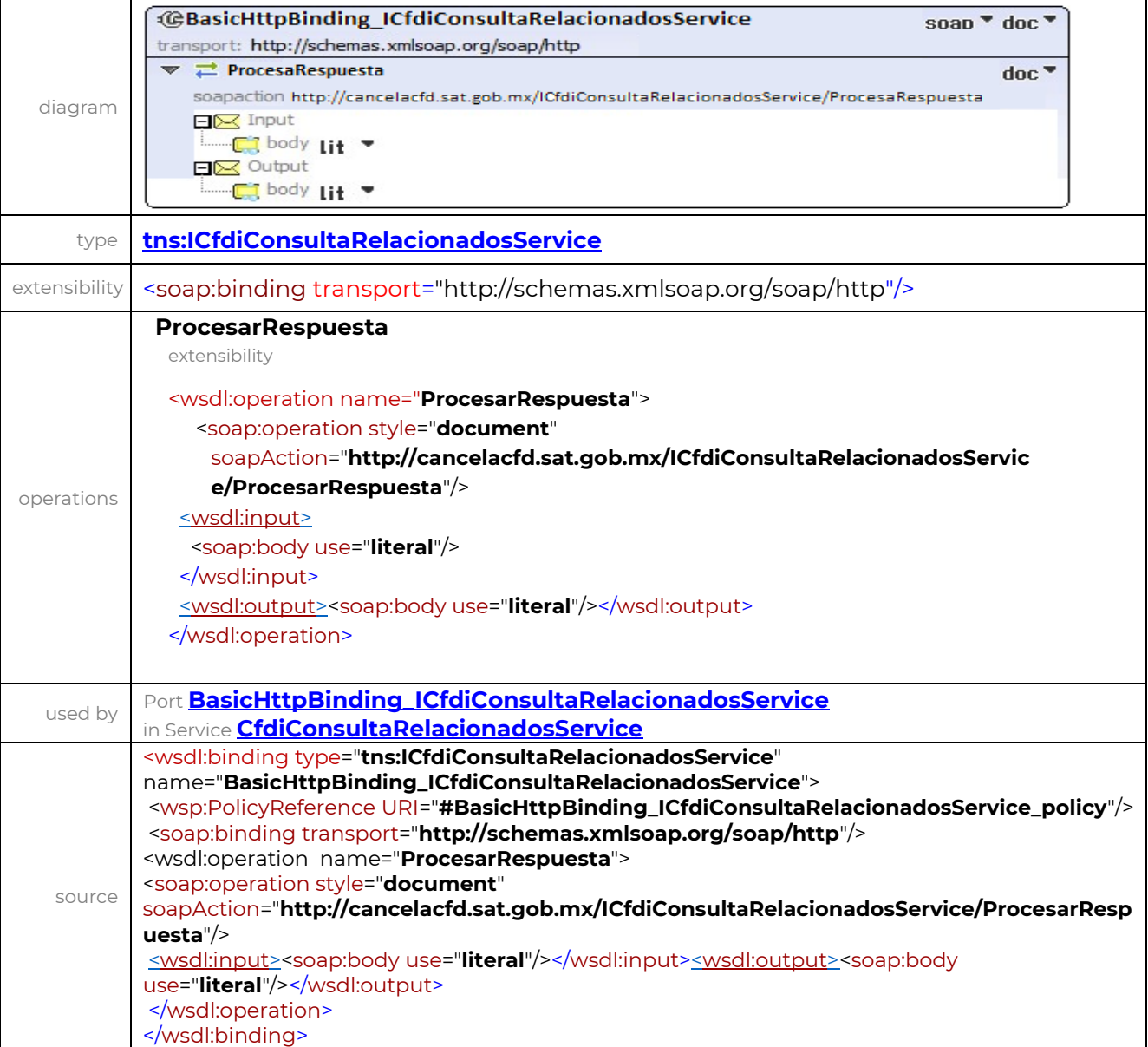

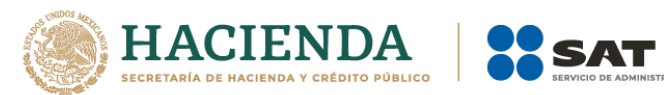

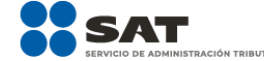

#### porttype **IConsultaCFDIService**

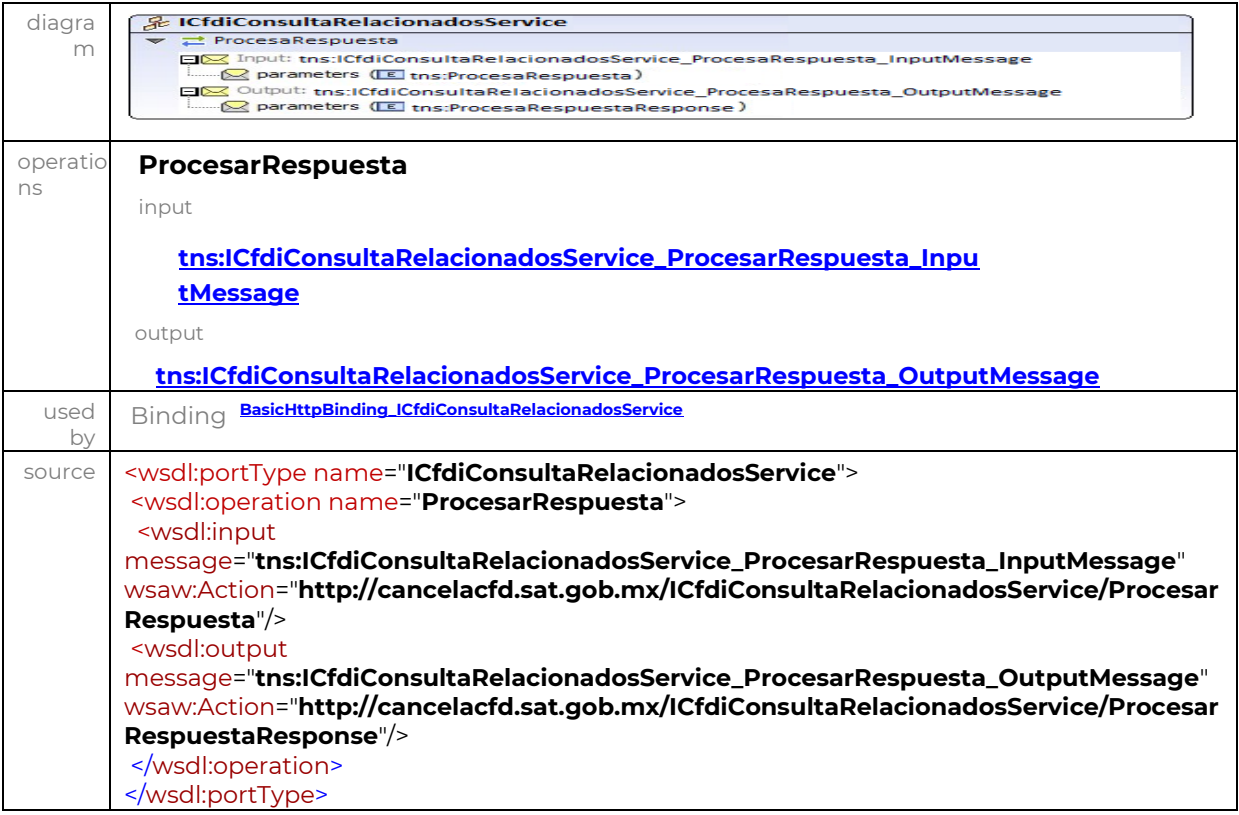

#### message

#### **ICfdiConsultaRelacionadosService\_ProcesarRespuesta\_InputMessage**

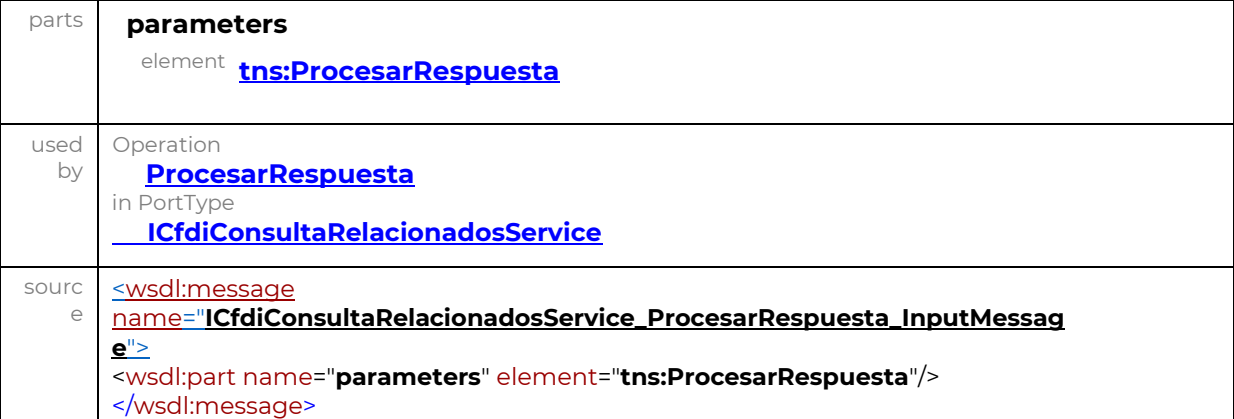

#### message **ICfdiConsultaRelacionadosService\_ProcesarRespuesta\_OutputMessage**

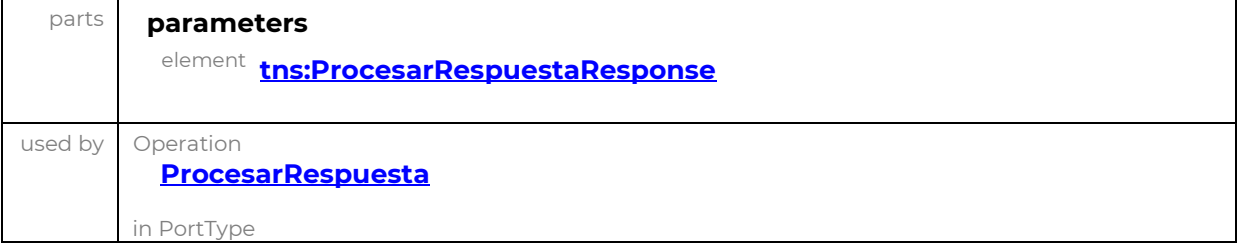

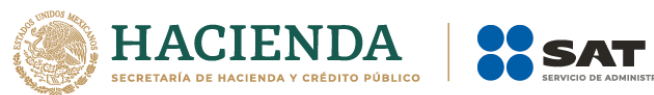

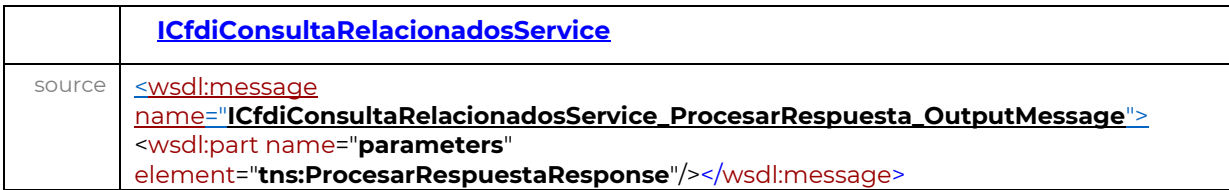

**TARIA** 

#### element **ProcesarRespuesta**

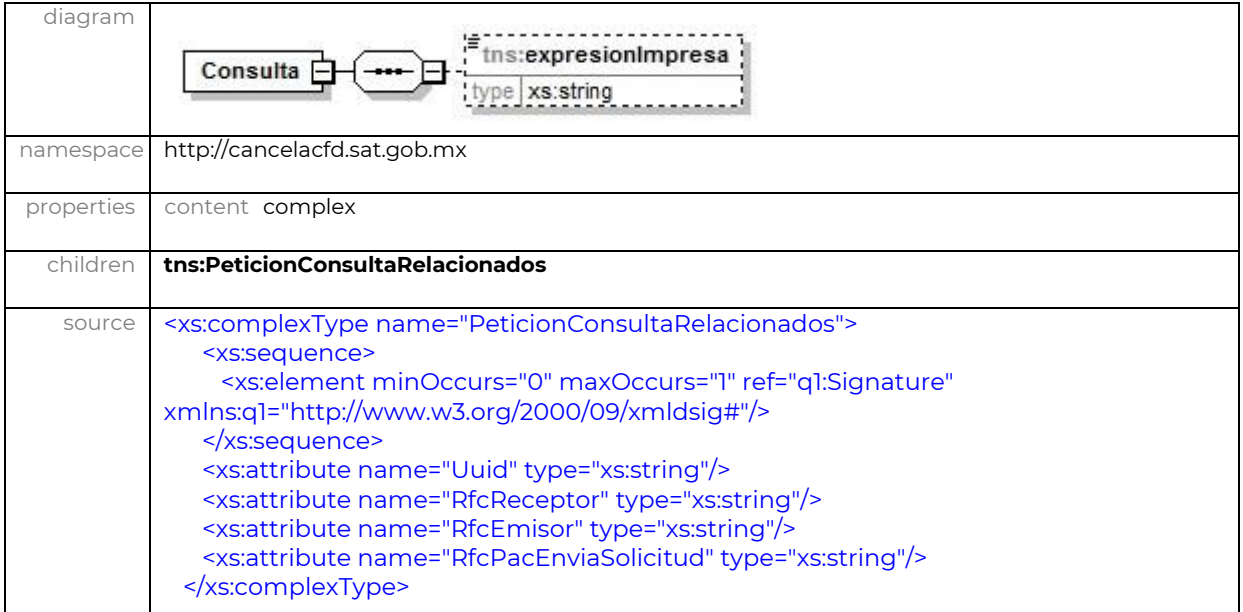

#### element **ProcesarRespuestaResponse**

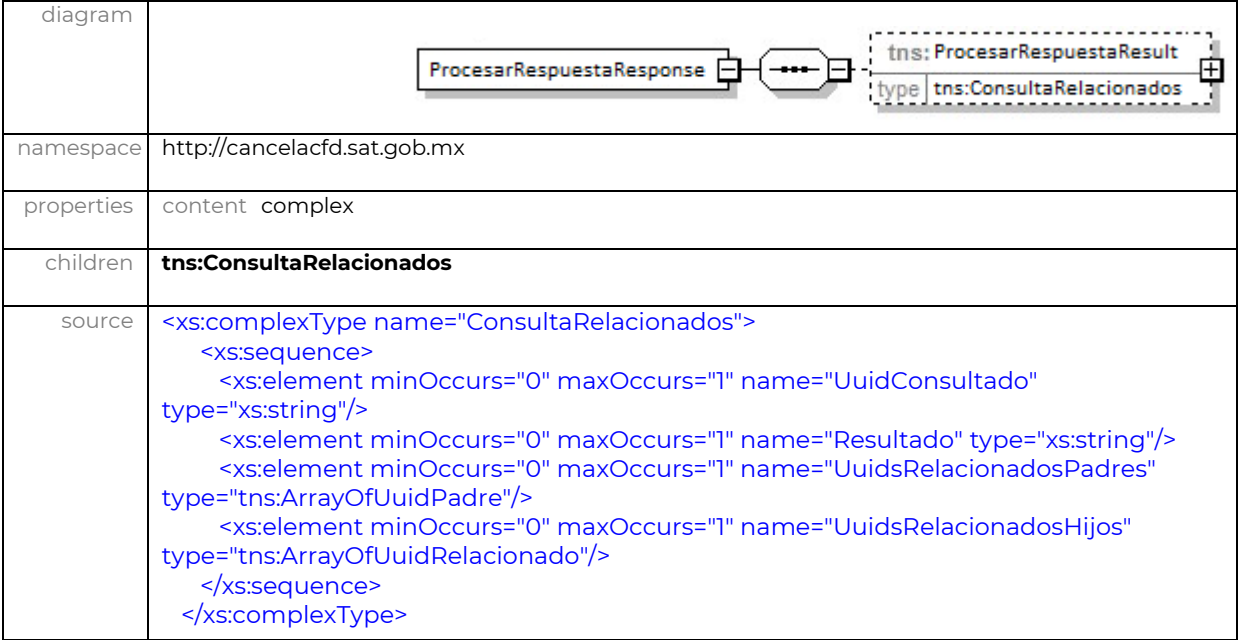

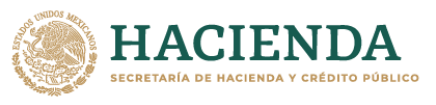

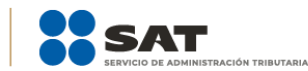

#### **CODIGO**

<?xml version="1.0" encoding="UTF-8"?> <wsdl:definitions xmlns:wsdl="http://schemas.xmlsoap.org/wsdl/" xmlns:msc="http://schemas.microsoft.com/ws/2005/12/wsdl/contract" xmlns:soap="http://schemas.xmlsoap.org/wsdl/soap/" xmlns:soap12="http://schemas.xmlsoap.org/wsdl/soap12/" xmlns:soapenc="http://schemas.xmlsoap.org/soap/encoding/" xmlns:tns="http://cancelacfd.sat.gob.mx" xmlns:wsa="http://schemas.xmlsoap.org/ws/2004/08/addressing" xmlns:wsa10="http://www.w3.org/2005/08/addressing" xmlns:wsam="http://www.w3.org/2007/05/addressing/metadata" xmlns:wsap="http://schemas.xmlsoap.org/ws/2004/08/addressing/policy" xmlns:wsaw="http://www.w3.org/2006/05/addressing/wsdl" xmlns:wsp="http://schemas.xmlsoap.org/ws/2004/09/policy" xmlns:wsu="http://docs.oasisopen.org/wss/2004/01/oasis-200401-wss-wssecurity-utility-1.0.xsd" xmlns:wsx="http://schemas.xmlsoap.org/ws/2004/09/mex" xmlns:xsd="http://www.w3.org/2001/XMLSchema" name="CfdiConsultaRelacionadosService" targetNamespace="http://cancelacfd.sat.gob.mx"> <wsp:Policy wsu:Id="BasicHttpBinding\_ICfdiConsultaRelacionadosService\_policy"> <wsp:ExactlyOne> <wsp:All> <sp:TransportBinding xmlns:sp="http://schemas.xmlsoap.org/ws/2005/07/securitypolicy"> <wsp:Policy> <sp:TransportToken> <wsp:Policy> <sp:HttpsToken RequireClientCertificate="false" /> </wsp:Policy> </sp:TransportToken> <sp:AlgorithmSuite> <wsp:Policy> <sp:Basic256 /> </wsp:Policy> </sp:AlgorithmSuite> <sp:Layout> <wsp:Policy> <sp:Strict /> </wsp:Policy> </sp:Layout> </wsp:Policy> </sp:TransportBinding> </wsp:All> </wsp:ExactlyOne> </wsp:Policy> <wsdl:types> <xs:schema xmlns:xs="http://www.w3.org/2001/XMLSchema" targetNamespace="http://cancelacfd.sat.gob.mx" elementFormDefault="qualified"> <xs:import namespace="http://www.w3.org/2000/09/xmldsig#" /> <xs:element name="ProcesarRespuesta"> <xs:complexType> <xs:sequence> <xs:element type="tns:PeticionConsultaRelacionados" name="solicitud" maxOccurs="1" minOccurs="0" /> </xs:sequence> </xs:complexType> </xs:element> <xs:complexType name="PeticionConsultaRelacionados"> <xs:sequence> <xs:element xmlns:q1="http://www.w3.org/2000/09/xmldsig#" maxOccurs="1" minOccurs="0" ref="q1:Signature" /> </xs:sequence> <xs:attribute type="xs:string" name="Uuid" /> <xs:attribute type="xs:string" name="RfcReceptor" /> <xs:attribute type="xs:string" name="RfcEmisor" /> <xs:attribute type="xs:string" name="RfcPacEnviaSolicitud" /> </xs:complexType> <xs:element name="ProcesarRespuestaResponse"> <xs:complexType> <xs:sequence> <xs:element type="tns:ConsultaRelacionados" name="ProcesarRespuestaResult" maxOccurs="1" minOccurs="0" /> </xs:sequence> </xs:complexType> </xs:element> <xs:complexType name="ConsultaRelacionados"> <xs:sequence> <xs:element type="xs:string" name="UuidConsultado" maxOccurs="1" minOccurs="0" /> <xs:element type="xs:string" name="Resultado" maxOccurs="1" minOccurs="0" /> <xs:element type="tns:ArrayOfUuidPadre" name="UuidsRelacionadosPadres" maxOccurs="1" minOccurs="0" /> <xs:element type="tns:ArrayOfUuidRelacionado" name="UuidsRelacionadosHijos" maxOccurs="1" minOccurs="0" /> </xs:sequence> </xs:complexType> <xs:complexType name="ArrayOfUuidPadre"> <xs:sequence> <xs:element type="tns:UuidPadre" name="UuidPadre" maxOccurs="unbounded" minOccurs="0" nillable="true" /> </xs:sequence> </xs:complexType> <xs:complexType name="UuidPadre"> <xs:sequence> <xs:element type="xs:string" name="Uuid" maxOccurs="1" minOccurs="0" /> <xs:element type="xs:string" name="RfcEmisor" maxOccurs="1" minOccurs="0" /> <xs:element type="xs:string" name="RfcReceptor" maxOccurs="1" minOccurs="0" /> </xs:sequence> </xs:complexType> <xs:complexType name="ArrayOfUuidRelacionado"> <xs:sequence> <xs:element type="tns:UuidRelacionado" name="UuidRelacionado" maxOccurs="unbounded" minOccurs="0" nillable="true" /> </xs:sequence> </xs:complexType> <xs:complexType name="UuidRelacionado"> <xs:sequence> <xs:element type="xs:string" name="Uuid" maxOccurs="1" minOccurs="0" /> <xs:element type="xs:string" name="RfcEmisor" maxOccurs="1" minOccurs="0" /> <xs:element type="xs:string" name="RfcReceptor" maxOccurs="1" minOccurs="0" /> </xs:sequence>

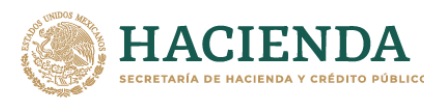

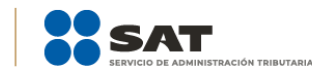

</xs:complexType> </xs:schema> <xs:schema xmlns:xs="http://www.w3.org/2001/XMLSchema" xmlns:tns="http://www.w3.org/2000/09/xmldsig#"

targetNamespace="http://www.w3.org/2000/09/xmldsig#" elementFormDefault="qualified"> <xs:element type="tns:SignatureType" name="Signature" /> <xs:complexType name="SignatureType"> <xs:sequence> <xs:element type="tns:SignedInfoType" name="SignedInfo" maxOccurs="1" minOccurs="0" /> <xs:element type="xs:base64Binary" name="SignatureValue" maxOccurs="1" minOccurs="0" /> <xs:element type="tns:KeyInfoType" name="KeyInfo" maxOccurs="1" minOccurs="0" /> <xs:element type="tns:ObjectType" name="Object" maxOccurs="unbounded" minOccurs="0" /> </xs:sequence> <xs:attribute type="xs:ID" name="Id" /> </xs:complexType> <xs:complexType name="SignedInfoType"> <xs:sequence> <xs:element type="tns:CanonicalizationMethodType" name="CanonicalizationMethod" maxOccurs="1" minOccurs="0" /> <xs:element type="tns:SignatureMethodType" name="SignatureMethod" maxOccurs="1" minOccurs="0" /> <xs:element type="tns:ReferenceType" name="Reference" maxOccurs="1" minOccurs="0" /> </xs:sequence> <xs:attribute type="xs:ID" name="Id" /> </xs:complexType> <xs:complexType name="CanonicalizationMethodType" mixed="true"> <xs:sequence> <xs:any maxOccurs="unbounded" minOccurs="0" /> </xs:sequence> <xs:attribute type="xs:anyURI" name="Algorithm" /> </xs:complexType> <xs:complexType name="SignatureMethodType" mixed="true"> <xs:sequence> <xs:element type="xs:integer" name="HMACOutputLength" maxOccurs="1" minOccurs="0" /> <xs:any maxOccurs="unbounded" minOccurs="0" /> </xs:sequence> <xs:attribute type="xs:anyURI" name="Algorithm" /> </xs:complexType> <xs:complexType name="ReferenceType"> <xs:sequence> <xs:element type="tns:ArrayOfTransformType" name="Transforms" maxOccurs="1" minOccurs="0" /> <xs:element type="tns:DigestMethodType" name="DigestMethod" maxOccurs="1" minOccurs="0" /> <xs:element type="xs:base64Binary" name="DigestValue" maxOccurs="1" minOccurs="0" /> </xs:sequence> <xs:attribute type="xs:ID" name="Id" /> <xs:attribute type="xs:anyURI" name="URI" /> <xs:attribute type="xs:anyURI" name="Type" /> </xs:complexType> <xs:complexType name="ArrayOfTransformType"> <xs:sequence> <xs:element type="tns:TransformType" name="Transform" maxOccurs="unbounded" minOccurs="0" /> </xs:sequence> </xs:complexType> <xs:complexType name="TransformType" mixed="true"> <xs:sequence> <xs:element type="xs:string" name="XPath" maxOccurs="1" minOccurs="0" /> </xs:sequence> <xs:attribute type="xs:anyURI" name="Algorithm" /> </xs:complexType> <xs:complexType name="DigestMethodType" mixed="true"> <xs:sequence> <xs:any maxOccurs="unbounded" minOccurs="0" /> </xs:sequence> <xs:attribute type="xs:anyURI" name="Algorithm" /> </xs:complexType> <xs:complexType name="KeyInfoType" mixed="true"> <xs:sequence> <xs:element type="tns:X509DataType" name="X509Data" maxOccurs="1" minOccurs="0" /> <xs:element type="xs:string" name="KeyName" maxOccurs="1" minOccurs="0" /> <xs:element type="tns:KeyValueType" name="KeyValue" maxOccurs="1" minOccurs="0" /> </xs:sequence> <xs:attribute type="xs:ID" name="Id" /> </xs:complexType> <xs:complexType name="X509DataType"> <xs:sequence> <xs:element type="tns:X509IssuerSerialType" name="X509IssuerSerial" maxOccurs="1" minOccurs="0" /> <xs:element type="xs:base64Binary" name="X509Certificate" maxOccurs="1" minOccurs="0" /> </xs:sequence> </xs:complexType> <xs:complexType name="X509IssuerSerialType"> <xs:sequence> <xs:element type="xs:string" name="X509IssuerName" maxOccurs="1" minOccurs="0" /> <xs:element type="xs:integer" name="X509SerialNumber" maxOccurs="1" minOccurs="0" /> </xs:sequence> </xs:complexType> <xs:complexType name="KeyValueType" mixed="true"> <xs:sequence> <xs:element type="tns:RSAKeyValueType" name="RSAKeyValue" maxOccurs="1" minOccurs="0" /> </xs:sequence> </xs:complexType> <xs:complexType name="RSAKeyValueType"> <xs:sequence> <xs:element type="xs:base64Binary" name="Modulus" maxOccurs="1" minOccurs="0" /> <xs:element type="xs:base64Binary" name="Exponent" maxOccurs="1" minOccurs="0" /> </xs:sequence> </xs:complexType> <xs:complexType name="ObjectType" mixed="true"> <xs:sequence> <xs:any maxOccurs="unbounded" minOccurs="0" /> </xs:sequence> <xs:attribute type="xs:ID" name="Id" /> <xs:attribute type="xs:string" name="MimeType" /> <xs:attribute type="xs:anyURI" name="Encoding" /> </xs:complexType> </xs:schema> </wsdl:types> <wsdl:message

name="ICfdiConsultaRelacionadosService\_ProcesarRespuesta\_InputMessage"> <wsdl:part name="parameters" element="tns:ProcesarRespuesta" /> </wsdl:message> <wsdl:message

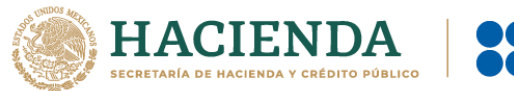

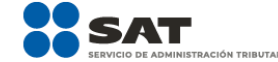

name="ICfdiConsultaRelacionadosService\_ProcesarRespuesta\_OutputMessage"> <wsdl:part name="parameters" element="tns:ProcesarRespuestaResponse" /> </wsdl:message> <wsdl:portType name="ICfdiConsultaRelacionadosService"> <wsdl:operation name="ProcesarRespuesta"> <wsdl:input message="tns:ICfdiConsultaRelacionadosService\_ProcesarRespuesta\_InputMessage" wsaw:Action="http://cancelacfd.sat.gob.mx/ICfdiConsultaRelacionadosService/ProcesarRespuesta" /> <wsdl:output message="tns:ICfdiConsultaRelacionadosService\_ProcesarRespuesta\_OutputMessage" wsaw:Action="http://cancelacfd.sat.gob.mx/ICfdiConsultaRelacionadosService/ProcesarRespuestaR esponse" /> </wsdl:operation> </wsdl:portType> <wsdl:binding type="tns:ICfdiConsultaRelacionadosService" name="BasicHttpBinding\_ICfdiConsultaRelacionadosService"> <wsp:PolicyReference URI="#BasicHttpBinding\_ICfdiConsultaRelacionadosService\_policy" /> <soap:binding transport="http://schemas.xmlsoap.org/soap/http" /> <wsdl:operation name="ProcesarRespuesta"> <soap:operation style="document" soapAction="http://cancelacfd.sat.gob.mx/ICfdiConsultaRelacionadosService/ProcesarRespuesta" /> <wsdl:input> <soap:body use="literal" /> </wsdl:input> <wsdl:output> <soap:body use="literal" /> </wsdl:output> </wsdl:operation> </wsdl:binding> <wsdl:service name="CfdiConsultaRelacionadosService"> <wsdl:port name="BasicHttpBinding\_ICfdiConsultaRelacionadosService" binding="tns:BasicHttpBinding\_ICfdiConsultaRelacionadosService"> <soap:address location="https://prodcfdicancelacion.cloudapp.net/ConsultaRelacionados/CfdiConsultaRelacionad osService.svc" /> </wsdl:port> </wsdl:service> </wsdl:definitions>

## <span id="page-8-0"></span>**4. Mensajes de Respuesta**

Los mensajes de respuesta que arroja el servicio de consulta relacionados de CFDI's incluyen la descripción del resultado de la operación que corresponden a la siguiente clasificación:

#### <span id="page-8-1"></span>Mensajes.

#### **N 2000: Existen cfdi relacionados al folio fiscal.**

Este código de respuesta se presentará cuando la petición de consulta encuentre documentos relacionados al UUID consultado.

#### **N 2001: No Existen cfdi relacionados al folio fiscal.**

Este código de respuesta se presentará cuando el UUID consultado no contenga documentos relacionados a él.

#### **N 2002: El folio fiscal no pertenece al receptor.**

Este código de respuesta se presentará cuando el RFC del receptor no corresponda al UUID consultado.

#### **N 2003: La consulta supera la cantidad máxima permitida de folios fiscales.**

Este código de respuesta se presentará cuando la consulta supere la cantidad máxima permitida de folios fiscales.

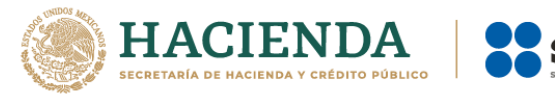

#### **N 2004: El folio fiscal no pertenece al emisor.**

Este código de respuesta se presentará cuando el RFC del emisor no corresponda al UUID consultado.

## <span id="page-9-0"></span>**5. Ejemplo de Implementación**

## <span id="page-9-1"></span>**5.1 Request**

<soapenv:Envelope xmlns:soapenv=**"http://schemas.xmlsoap.org/soap/envelope/"** xmlns:can=**"http://cancelacfd.sat.gob.mx"** xmlns:xd=**"http://www.w3.org/2000/09/xmldsig#"**> <soapenv:Header/> <soapenv:Body> <can:ProcesarRespuesta> <!--Optional:--> <can:solicitud Uuid=**"44FD3A0E-8ACE-4114-9362-6D53890132DA"** RfcReceptor=**"WAF060924E06"** RfcPacEnviaSolicitud=**""** RfcEmisor=**""** > <!--Optional:--> <Signature xmlns=**"http://www.w3.org/2000/09/xmldsig#"**> <SignedInfo> <CanonicalizationMethod Algorithm=**"http://www.w3.org/TR/2001/REC-xml-c14n-20010315"**/> <SignatureMethod Algorithm=**"http://www.w3.org/2000/09/xmldsig#rsa-sha1"**/> <Reference URI=**""**> <Transforms> <Transform Algorithm=**"http://www.w3.org/2000/09/xmldsig#enveloped-signature"**/> </Transforms> <DigestMethod Algorithm=**"http://www.w3.org/2000/09/xmldsig#sha1"**/> <DigestValue>**wLxsnRecc9EKiRmz69lXOJCaG40=**</DigestValue> </Reference> </SignedInfo>

<SignatureValue>**v5oPIyku120VUgb0rH3/Q/28TLpEJ5ikpxcWwh0U/QKxdTGzIkEVUBwsecsBNFgU0sbwHmQRR LB1d0ShtpN+MWwp65fGtSJSitzCBgCcBJcXW3iCIffKd6PqRerj83CxM/GXdwTIbbxpvsd2cygentItauANiU3yaVx6 mCVj94I5d8gyjCsOquiKasqGc+idmpC6IV9QdZ2bN1E3YEnveThx+Ai1iv4+YDfINC5mCAQBDDKmhDt9mV+6Q9Lx EaU4D9BnW9pv472fe7cNac4ia+2T6jubJ42S6KFzuAC4K9LBZkgp1kmZBMWdnLpvo9zMqT3T9CLROqM/4BebY5 WYaQ==**</SignatureValue>

<KeyInfo> <X509Data> <X509IssuerSerial>

<X509IssuerName>**OID.1.2.840.113549.1.9.2=Responsable: ACDMA, OID.2.5.4.45=SAT970701NN3, L=Coyoacán, S=Distrito Federal, C=MX, PostalCode=06300, STREET="Av. Hidalgo 77, Col. Guerrero", E=asisnet@pruebas.sat.gob.mx, OU=Administración de Seguridad de la Información, O=Servicio de Administración Tributaria, CN=A.C. 2 de pruebas(4096)**</X509IssuerName>

<X509SerialNumber>**292233162870206001759766198425879490509036075062**</X509SerialNumber> </X509IssuerSerial>

<X509Certificate>**MIIFwjCCA6qgAwIBAgIUMzAwMDEwMDAwMDAzMDAwMjkwODYwDQYJKoZIhvcNAQELBQ AwggFmMSAwHgYDVQQDDBdBLkMuIDIgZGUgcHJ1ZWJhcyg0MDk2KTEvMC0GA1UECgwmU2VydmljaW8gZG UgQWRtaW5pc3RyYWNpw7NuIFRyaWJ1dGFyaWExODA2BgNVBAsML0FkbWluaXN0cmFjacOzbiBkZSBTZWd 1cmlkYWQgZGUgbGEgSW5mb3JtYWNpw7NuMSkwJwYJKoZIhvcNAQkBFhphc2lzbmV0QHBydWViYXMuc2F0 LmdvYi5teDEmMCQGA1UECQwdQXYuIEhpZGFsZ28gNzcsIENvbC4gR3VlcnJlcm8xDjAMBgNVBBEMBTA2MzAw MQswCQYDVQQGEwJNWDEZMBcGA1UECAwQRGlzdHJpdG8gRmVkZXJhbDESMBAGA1UEBwwJQ295b2Fjw6F uMRUwEwYDVQQtEwxTQVQ5NzA3MDFOTjMxITAfBgkqhkiG9w0BCQIMElJlc3BvbnNhYmxlOiBBQ0RNQTAeFw 0xNzEwMjUxNzI1MTJaFw0yMTEwMjUxNzI1MTJaMIGuMRkwFwYDVQQDExBBUkZVU0MgQ09OU09SQ0lPMRk wFwYDVQQpExBBUkZVU0MgQ09OU09SQ0lPMRkwFwYDVQQKExBBUkZVU0MgQ09OU09SQ0lPMSUwIwYDV QQtExxCQUYwNjA1MjRFVjYgLyBWQUFFNzMxMDIxMTIxMR4wHAYDVQQFExUgLyBWQUFFNzMxMDIxSERGUk dSMDUxFDASBgNVBAsTC3N1Y3Vyc2FsIDEwMIIBIjANBgkqhkiG9w0BAQEFAAOCAQ8AMIIBCgKCAQEAy82Ef42 tseiR6TFVkNx08wtQgqZp2/byNDa2n1gmHwLty0suqxwOccrcLQ3y6YQpRrzyHdMYuwW5PKMZ5dusS12NfJqjYj z3lFKrM9qJo4nD7iddOMtDiyZVFdTaEyfwDiFSy8BQoeHzMVdqWkEiWg4zGq/+tTg/XcI6huYQxPVTy8ol6+xWz1 gktEtHNBd8t50fasiYZ9cGnEQaPZptKaPi8819SL1Q5i0prNu2EAkqTdvEkyTzZDCyybG0EcPud3KTonrSX0Ik+78AP rJkx1FrmMosdJbc8Au/sAL3wP6fqvbvg9MEN6qKWwRxmCzNWk7+K5a+ja4HrJHbit6z/wIDAQABox0wGzAMBg NVHRMBAf8EAjAAMAsGA1UdDwQEAwIGwDANBgkqhkiG9w0BAQsFAAOCAgEAQoJhL7CFjXtG/RBnrbakb66lz**

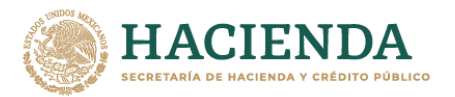

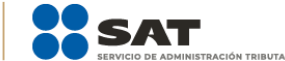

+jfm9OBupk8ihD4xP7qUWacrlrBx5hh4PG2mUhR3TI2VHJQpS5OtwOITOMMtVDm0tA8o1+kDiw4fmUrQcHKBF HrPvXI13zb3KZU4+fhph9jC15vcUteEqkEWvmCYBbJcptICYJ8B2Up1eDXk/wbMZfFxPxzIOU/QU4zLdJMF2J4o7hL 1/EvTvIp2tEKj018Y0YvLJdC/97XF3XeecbkC9Y4VESG1G9QpKfi9IMayEAE5MFTArPl2I2w7QE9FqJVbpXXxggNQIB 6pCpmpFixo4w1p3tQcJsuLPdUZwZEVHIVWcAalGM2eujLFJYSKTciUIGcvnSyzOYnHs3pSoCEC7uh1p2C9IHWDX VE4II6k8zgJGyJsG9iOjYJqRzdtZCt0iw4Xoh8l6Lj0k5+yOy6cXOe0+SM+2yr8JH0EKzPKS6nWpOetpRovVpSzrlQD U3ZHCISTI+v3EsaPwBVcLSej6BkIDNQwlepSD5cc24i6Ah7zw/4OWqy84e2jOl8yabgnC+RRV5BeuRssPybEGwlc Wwv4aJ/l3HfogG6HxKmrAxmwVbkDKX6LacU2UGHJRSP7gWjJhpE+NSnWWj4zyQYXHHsi2Yk+AbcZS4SFp96N sak7geRsfRSLYK8FTInZ00sDwppxLxg4AKpge8V9As=</X509Certificate>

</X509Data> </KeyInfo> </Signature> </can:solicitud> </can:ProcesarRespuesta> </soapeny:Body> </soapenv:Envelope>

**POST** 

https://prodcfdicancelacion.cloudapp.net/ConsultaRelacionados/CfdiConsultaRelacionadosS ervice.svc HTTP/1.1

Accept-Encoding: gzip, deflate Content-Type: text/xml;charset=UTF-8 SOAPAction: "http://cancelacfd.sat.gob.mx/ICfdiConsultaRelacionadosService/ProcesarRespuesta"

Authorization: WRAP

access\_token="eyJhbGciOiJodHRwOi8vd3d3LnczLm9yZy8yMDAxLzA0L3htbGRzaWctbW9y ZSNobWFjLXNoYTI1NilsInR5cCl6lkpXVCJ9.eyJuYmYiOjE1MTY4MjgxNDksImV4cCl6MTUxNjg yODc0OSwiaWF0IjoxNTE2ODI4MTQ5LCJpc3MiOiJMb2FkQ2FuY2VsYWNpb24iLCJhY3Rvcn QiOilzMjMwMzAzMDMxMzAzMDMwMzAzMDMwMzMzMDMwMzAzMDM2MzMzMDM1ln0.yr 5tlfLTl0HOOEcEfu64qXqQwxzStrQk11qjO\_Q9nil&wrap\_subject=3230303031303030303030333 3030303036333035"

Content-Length: 3931 Host: prodcfdicancelacion.cloudapp.net **Connection: Keep-Alive** User-Agent: Apache-HttpClient/4.1.1 (java 1.5)

## <span id="page-10-0"></span>5.2 Response

<s:Envelope xmlns:s="http://schemas.xmlsoap.org/soap/envelope/"> <s:Body xmlns:xsi="http://www.w3.org/2001/XMLSchema-instance" xmlns:xsd="http://www.w3.org/2001/XMLSchema"> <ProcesarRespuestaResponse xmlns="http://cancelacfd.sat.gob.mx"> <ProcesarRespuestaResult> <UuidConsultado>44FD3A0E-8ACE-4114-9362-6D53890132DA</UuidConsultado> <Resultado>WS Consulta CFDI relacionados RfcReceptor: WAF060924E06 - folio físcal: 44FD3A0E-8ACE-4114-9362-6D53890132DA - Clave: 2000 - Se encontraron CFDI relacionados</Resultado> <UuidsRelacionadosPadres> <UuidPadre> <Uuid>0C6A87BA-125A-441D-BE28-9DD27206FEE2</Uuid> <RfcEmisor>ZET010731T18</RfcEmisor> <RfcReceptor>ZET010731T18</RfcReceptor> </UuidPadre> <UuidPadre> <Uuid>9D1294BA-7C48-4CB3-8974-BB66E745A636</Uuid> <RfcEmisor>ZET010731T18</RfcEmisor> <RfcReceptor>ZET010731T18</RfcReceptor> </UuidPadre> <UuidPadre>

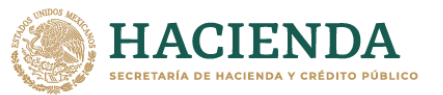

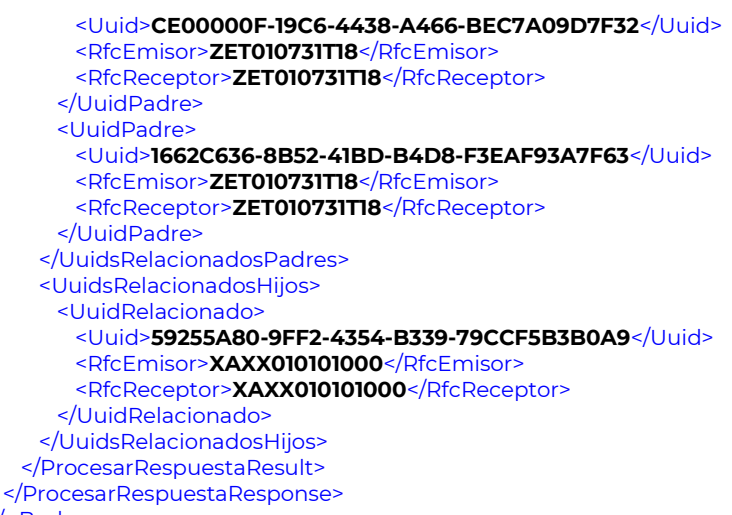

SAT

</s:Body> </s:Envelope>